# 1 Univariate Time Series Analysis

- End goal: Regression model relating a dependent variable to explanatory variables.
- Before doing this we must understand the property of each variable. Thus, this chapter works with single variable,  $Y_t$  for  $t=1,..,T$
- New issues with time series data:
- 1. One time series variable can influence another with a time lag.
- 2. If the variables are *nonstationary*, a problem known as *spurious regression* may arise.
- We will explain terms like nonstationary, stationary and spurious regression later.
- In this chapter, we use *autoregressive model* (similar to autocorrelated errors of Chapter 5, but applied to  $Y_t$  instead of  $\varepsilon_t)$
- Using this model, discuss unit root.
- $\bullet$  If  $Y_t$  has a unit root then it is nonstationary.
- Dickey-Fuller test is test for unit root

### 1.1 Trends in Time Series Variables

- $\bullet\,$  We have not definited stationary/nonstationary variables, but closely related to the concept of a trend.
- Figure 6.1 plots logarithm of personal income in the U.S. from the first quarter of 1954 through to the last quarter of 1994.
- Note that personal income seems to be increasing over time at a roughly constant rate (although there are fluctuations).
- $\bullet$  Many macroeconomic and financial variables (e.g. GDP, the price level, industrial production, consumption, government spending, stock market indices, etc.) exhibit trends of this sort.

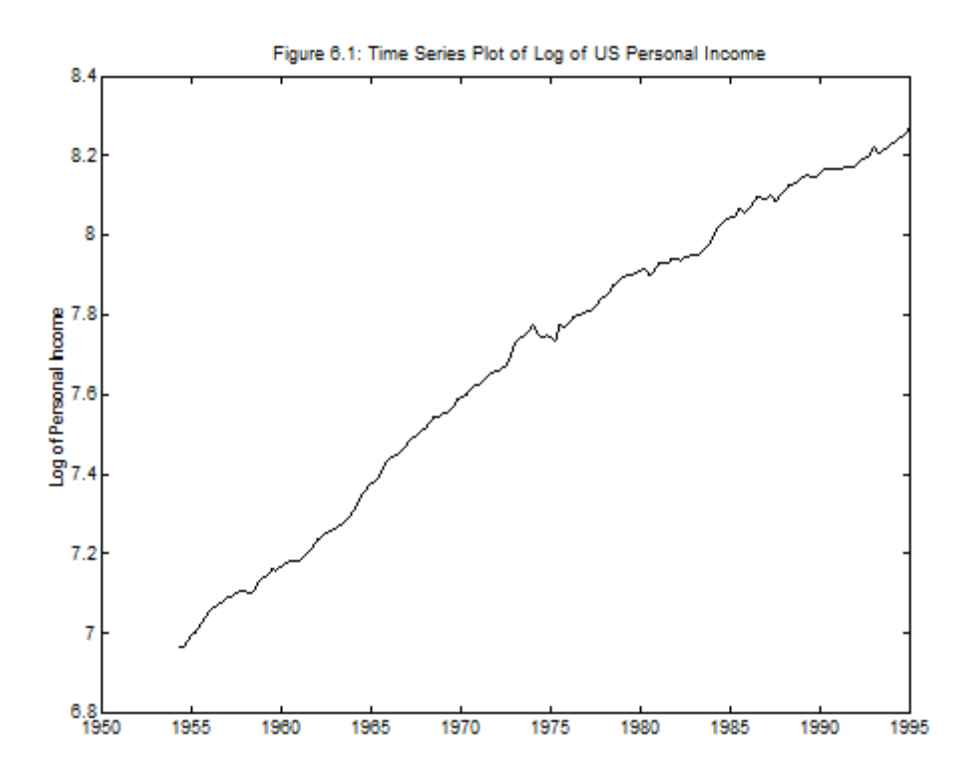

#### **Differencing**

- $\Delta Y_t = Y_t Y_{t-1}$  is the first difference of  $Y_t$ .
- $\Delta Y_t$  measures the change or growth in a variable over time.
- If  $Y_t$  is variable which has been logged, then 100  $\times$  $\Delta Y_t$  measures the percentage change.
- $\Delta Y_t$  is often called "delta  $Y$ " or "the change in  $Y$ ".
- Figure 7.2 plots  $\Delta Y_t$  for log personal income data

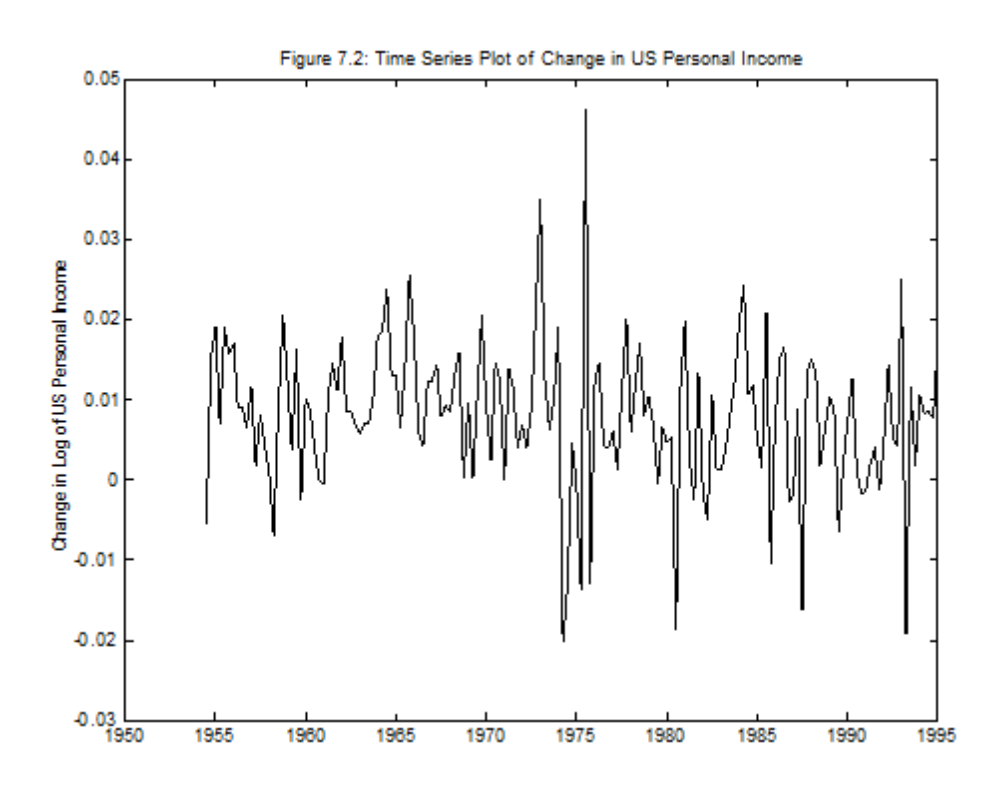

- With time series often have correlation across observations.
- Personal income today highly correlated with personal income last quarter (correlation is 0:999716)
- But change in personal income and change in personal income lagged once nearly uncorrelated  $(-0.00235)$
- Many macroeconomic and financial time series exhibit this behavior.
- $\bullet$  Y tends to exhibit trend behavior and to be highly correlated over time
- $\bullet$   $\Delta Y$  exhibits no trend behavior and is not highly correlated over time.
- Relate to issue of nonstationarity.

### 1.2 The Autoregressive Model

- Autoregressive model can be used to formalize ideas about trends, stationarity, etc.
- $\bullet$  It is a regression model where the explanatory variables are lags of the dependent variable
- $\bullet$  "autoregressive" is shortened to "AR".
- Some aspects of AR model discussed in Chapter 6 (errors in a regression had an AR structure  $-$  see chapter 6 for some relevant derivations)
- Here AR structure used for  $Y$  (not  $\varepsilon$ ).

#### $1.2.1$ The AR(1) Model

$$
Y_t = \alpha + \rho Y_{t-1} + \varepsilon_t
$$

for  $t = 2, ..., T$ .

- Jargon: when  $Y_t$  has an AR model, say it is an  $au$ toregressive process.
- Properties of Y depend on  $\rho$
- Artificially simulate three different time series using  $\rho = 0, \rho = 0.8$  and  $\rho = 1$ .
- All three series have the same values for  $\alpha$  (i.e.  $\alpha$ =0.01) and the same errors.

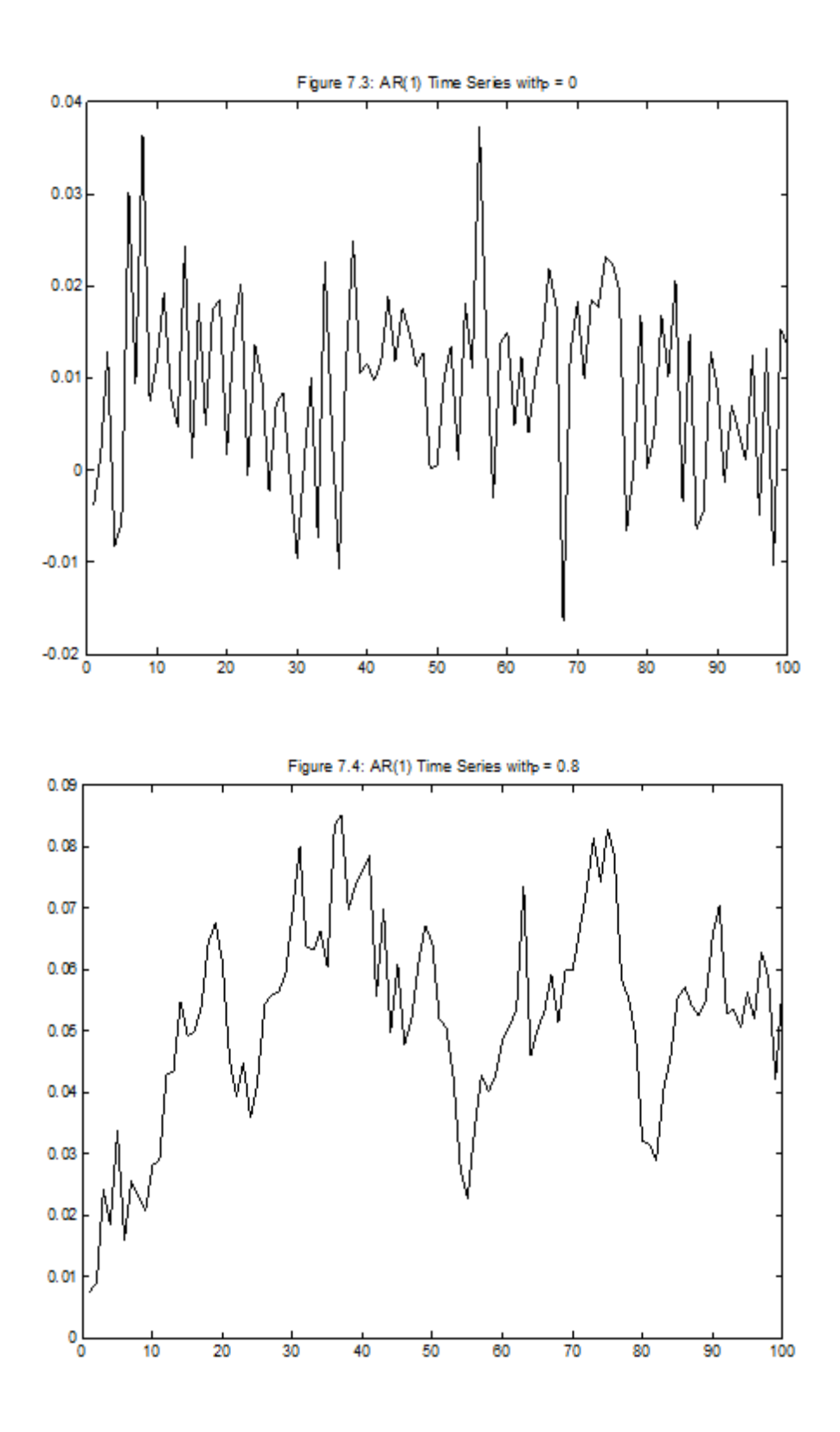

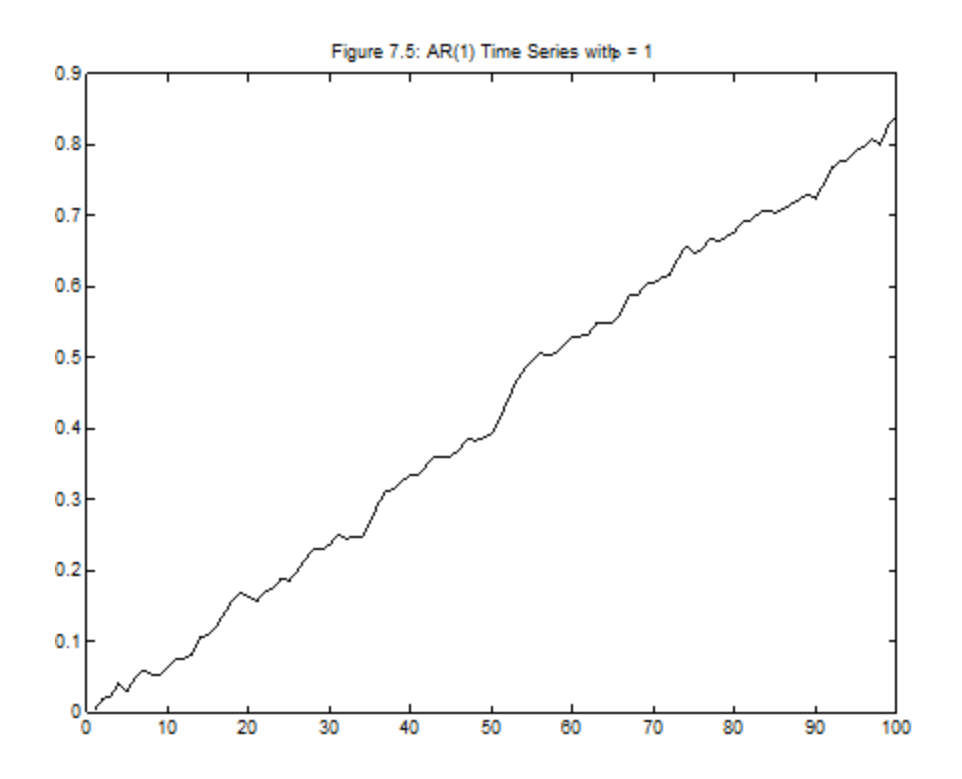

- Figure 7.3 ( $\rho = 0$ ) exhibits random-type fluctuations (like change in personal income)
- Figure 7.5  $(\rho = 1)$  exhibits trend behavior (like personal income)
- Figure 7.4 ( $\rho = 0.8$ ) exhibits behavior that is somewhere in-between.
- $\bullet$  Figures illustrate the types of behavior that  $AR(1)$ models can capture.
- Definition: For the  $AR(1)$  model,  $Y$  is stationary if  $|\rho| < 1$
- Y is nonstationary if  $\rho = 1$ .
- Note:  $|\rho|$   $>$  1, is rarely considered in economics (explosive behaviour).
- To give some math intuition, here is a result from autocorrelated errors part of Chapter 5 (same proof, but uses  $Y$  as variable of interest and assumes  $\varepsilon$ satisfies classical assumptions with  $var\left(\varepsilon_{t}\right)=\sigma^{2})$ :

$$
var(Y_t) = \sigma^2 \sum_{i=0}^{\infty} \rho^{2i}
$$

• Note that, if  $|\rho| < 1$  we can then write:

$$
var(Y_t) = \frac{\sigma^2}{1 - \rho^2},
$$

- $\bullet$  But if  $\rho = 1$ , we cannot (variance is going to infinity, sum does not converge)
- We will not provide proofs/derivations here, but a key aspect of them is: If  $\rho = 1$  our basic derivations no longer work  $(Y$  will not satisfy classical assumptions, key variances used in our derivations of confidence intervals and hypothesis tests will be going to infinity, etc.).
- Formally, "nonstationary" means "anything that is not stationary".
- Economists focus on the one particular type: unit root nonstationarity.
- Following are ways of thinking about whether,  $Y$ , is stationary or has a unit root:
- In the AR(1) model , if  $\rho = 1$ , then Y has a unit root. If  $|\rho| < 1$  then Y is stationary
- $\bullet$  If  $Y$  has a unit root then its autocorrelations will be near one and will not drop much as lag length increases.
- If  $Y$  has a unit root, then it will have a long memory. Stationary time series do not have long memory.
- $\bullet$  If Y has a unit root then the series will exhibit trend behavior (especially if  $\alpha$  is non-zero).
- If Y has a unit root, then  $\Delta Y$  will be stationary. For this reason, series with unit roots are often referred to as *difference stationary* series.

 $\bullet$  A convenient way of writing the AR(1) model (subtract off  $Y_{t-1}$  from both sides)

$$
Y_t - Y_{t-1} = \alpha + \rho Y_{t-1} - Y_{t-1} + \varepsilon_t
$$

which gives

$$
\Delta Y_t = \alpha + \phi Y_{t-1} + \varepsilon_t
$$

where  $\phi = \rho - 1$ .

- Note that, if  $\rho = 1$ , then  $\phi = 0$  and  $\Delta Y_t$  fluctuates randomly around  $\alpha$ .
- Note we can test  $\phi = 0$  to see if a series has a unit root.
- Stationary if  $-1 < \rho < 1$  which is equivalent to  $-2 < \phi < 0$ . This is the stationarity condition.
- $\bullet$  More jargon: if  $\rho = 1$  (or, equivalently,  $\phi = 0$ ) can write:

$$
Y_t = \alpha + Y_{t-1} + \varepsilon_t.
$$

- This is random walk model (more precisely,  $\alpha$  is called a drift and, thus, random walk with drift.
- $\bullet$  Many financial and macroeconomic time series variables look like random walks with drifts.
- $\bullet$  The AR(1) model is a regression model. Accordingly, we can use OLS to regress the variable  $Y$  on an intercept and lagged  $Y$ .
- For personal income, we find  $\hat{\alpha} = 0.039$  and  $\hat{\rho} = 0$ 0:996 (pretty close to random walk with drift)

#### 1.2.2 Extensions of the AR(1) Model

• Autoregressive of order  $p$ , AR $(p)$ , model:

$$
Y_t = \alpha + \rho_1 Y_{t-1} + \ldots + \rho_p Y_{t-p} + \varepsilon_t
$$
  
for  $t = p + 1, \ldots, T$ .

- $\bullet$  Properties similar to the AR(1) model but are more general.
- When discussing unit root behavior, it is convenient to write model in a different way.
- Subtract  $Y_{t-1}$  from both sides of the equation and re-arrange:

$$
\Delta Y_t = \alpha + \phi Y_{t-1} + \gamma_1 \Delta Y_{t-1} + \dots + \gamma_{p-1} \Delta Y_{t-p+1} + \varepsilon_t,
$$

- $\bullet$   $\phi, \gamma_1,.., \gamma_{p-1}$  are functions of  $\rho_1,.., \rho_p$  from the original  $AR(p)$  model.
- For instance,  $\phi = \rho_1 + ... + \rho_p 1$ .
- $\bullet$  This is identical to the original AR( $p$ ) model, but is just written differently.
- $\bullet$   $\phi$   $=$  0 implies that the AR(p) time series  $Y$  contains a unit root; if  $-2 < \phi < 0$ , then the series is stationary.
- $\bullet\,$  Note: if  $\phi=0$  then  $Y_{t-1}$  will drop out of the equation and only terms involving  $\Delta Y$  or its lags appear in the regression
- if a unit root is present, then the series can be differenced to induce stationarity.
- Adding a *deterministic trend* as an explanatory variable is another way of extending model
- Consider a model where time is explanatory variable:

$$
Y_t = \alpha + \delta t + \varepsilon_t,
$$

- This regression model yields trend behavior.
- Jargon,  $\delta t$  is deterministic trend (unit root series contain stochastic trend).
- $\bullet$  Can add deterministic trend to AR(1) model:

$$
Y_t = \alpha + \rho Y_{t-1} + \delta t + \varepsilon_t.
$$

- Figure 7.6 which is a time series plot of artificial data generated from the previous model with  $\alpha = 0$ ,  $\rho = 0.2$  and  $\delta = 0.01$ .
- Note it is stationary since  $|\rho| < 1$ .
- Figure 7.6 looks much like Figure 7.5 (or Figure 7.1).

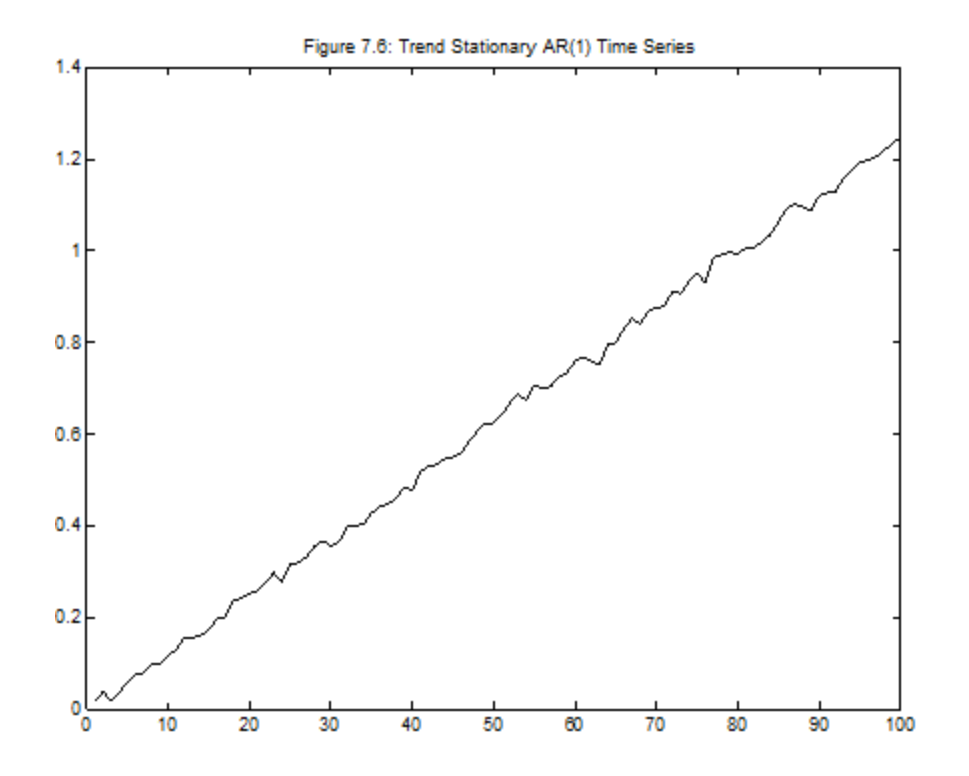

- Stationary models with a deterministic trend can yield time series plots that resemble those from unit root.
- Thus, you should not rely on looking at graphs, we need a statistical test for unit root.
- $\bullet\,$  We can add deterministic trend to the AR( $p)$  model to get  $AR(p)$  with deterministic trend model

# $\Delta Y_t = \alpha + \phi Y_{t-1} + \gamma_1 \Delta Y_{t-1} + \ldots + \gamma_{p-1} \Delta Y_{t-p+1} + \delta t + \varepsilon_t.$

### 1.2.3 AR models: A summary

- The nonstationary time series variables on which we focus are those containing a unit root. These series contain a stochastic trend. But if we difference these time series, the resulting time series will be stationary. For this reason, they are also called *difference* stationary.
- In the stationary time series on which we focus have  $-2 < \phi < 0$  in the AR(p) with deterministic trend model. However, these series can exhibit trend behavior through the incorporation of a deterministic trend. In this case, they are referred to as trend stationary.
- Now we have to turn to estimation and testing. We will discuss hypothesis testing shortly.
- Estimation of AR models (and extensions): OLS is commonly used (although software packages allow other possible estimation methods)

### Example: U.S. Personal Income

Use  $\Delta Y_t$  as dependent variable. Note coefficient on  $Y_{t-1}$ is the crucial one for unit root (it is  $\phi$  in previous equations).

Note: if  $\phi = 0$  a unit root is present.

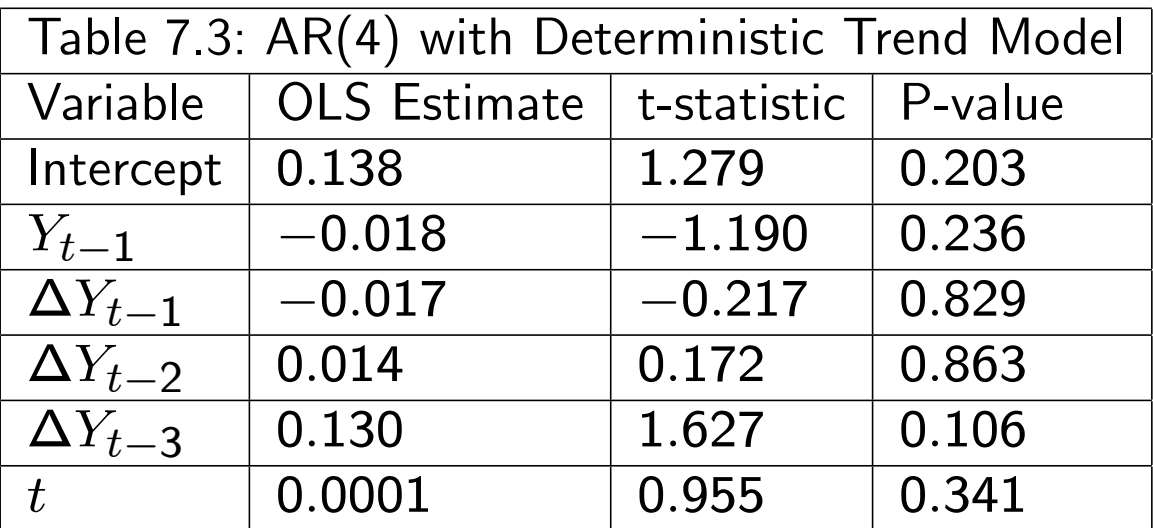

# 1.3 Testing in the AR(p) with Deterministic Trend Model

- To preview next chapter, with the exception of a case called cointegration, we do not want to include unit root variables in regression models.
- This motivates why we must know if any variable has a unit root. We need a unit root test.
- In previous chapters talked about hypothesis testing to decide whether an explanatory variable should be included, lag length selected, etc.
- Same basic ideas hold.
- However, one important complication occurs in the  $AR(p)$  model relating to unit roots.
- $\bullet$  To understand it, divide coefficients into two groups: 1)  $\alpha, \gamma_1, ..., \gamma_{p-1}, \delta$ , and 2)  $\phi$ .
- In other words, we consider hypothesis tests involving  $\phi$  independently of those involving the other coefficients.

# 1.3.1 Testing Involving  $\alpha, \gamma_1,.., \gamma_{p-1}$  and  $\delta$

- Many methods exist to determine the appropriate lag length in an  $AR(p)$  model (textbook discusses the use of information criteria , but this course will not cover them).
- But simply looking at t-statistics or F-statistics can be quite informative.
- Such tests involving these coefficients work in the same way as in previous chapters.
- E.g. In Table 7.3 the P-value associated with the coefficients on the lagged  $\Delta Y$  terms are insignificant (so might want to drop these)
- $\bullet$  In Table 7.3 the P-value associated with deterministic trend is insignificant (so might want to drop this)

 Alternatively, a common strategy is to choose a maximum lag length,  $pmax$ , and then sequentially drop lags if the relevant coefficients are insignificant.

A summary of this testing strategy is:

### Step 1

Choose the maximum lag length,  $pmax$ , that seems reasonable.

### Step 2

Estimate using OLS the  $AR(pmax)$  with deterministic trend model. If the P-value for testing  $\gamma_{p \max -1} = 0$ is less than the significance level you choose (e.g.  $0.05$ ) then go to Step 5, using  $pmax$  as lag length. Otherwise go on to the next step.

### Step 3

Estimate the  $AR(pmax - 1)$  model. If the P-value for testing  $\gamma_{p\,\text{max-2}} = 0$  is less than the significance level you choose then go to Step 5, using  $pmax - 1$  as lag length. Otherwise go on to the next step.

### Step 4

Repeatedly estimate lower order AR models until you find an AR $(p)$  model where  $\gamma_{p-1} = \mathsf{0}$  is statistically significant (or you run out of lags).

### Step 5

Now test for whether the deterministic trend should be omitted; that is, if the P-value for testing  $\delta = 0$  is greater than the significance level you choose then drop the deterministic trend variable.

Example: U.S. Personal Income (continued)

We did sequential testing beginning with  $pmax = 4$ , the model reduces to:

$$
\Delta Y_t = \alpha + \phi Y_{t-1} + \varepsilon_t.
$$

Results:

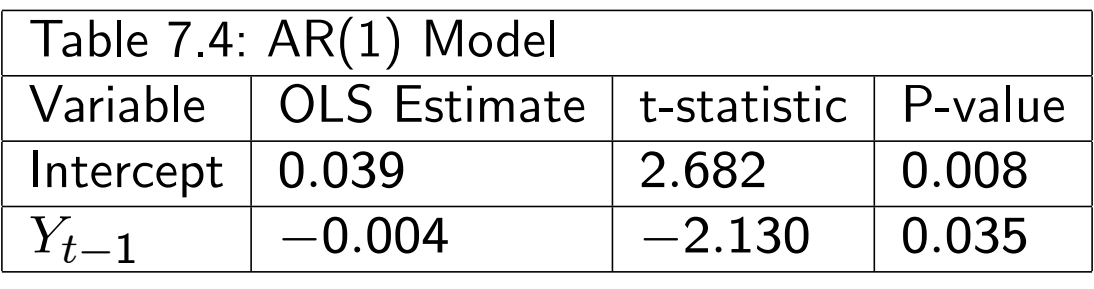

#### 1.3.2 Testing Involving  $\phi$ : Unit Root Testing

- Remember if  $\phi = 0$ , then Y contains a unit root.
- So maybe you can just test  $\phi = 0$  in the same manner as you tested the significance of the other coefficients?
- E.g. Table 7.4, the t-statistic for the coefficient  $\phi$ is  $-2.13$ . If you get critical values from Student-t statistical tables (or look at P-values), you reject the hypothesis that  $\phi = 0$ .
- So  $\phi$  is not zero, and, therefore, that Y does not have a unit root??
- **THIS IS INCORRECT!**
- In hypothesis testing,  $\phi$  is different from other coefficients and we must treat it differently.
- Derivations and proofs a bit hard and will not be provided.
- Textbook provides some hints about why the derivations are different than before.
- **Correct test is Dickey-Fuller test.**
- Dickey-Fuller test uses the familiar t-statistic for testing  $\phi = 0$ .
- However, critical values for this t-stat not Student-t, but rather Dickey-Fuller distribution.
- Another complication: distribution differs between the cases where the AR model does or does not include a deterministic trend.
- Most econometric packages will provide critical values for you (but not Excel)
- Also, I provide some Dickey-Fuller critical values below.
- Note: Some say "Dickey-Fuller test" is for testing for  $\phi = 0$  in the AR(1) model and use the term "Augmented Dickey-Fuller test" for testing in the  $AR(p)$  model.
- But these are basically the same test so I (and many others) just say "Dickey-Fuller test" for both.
- How to do Dickey Fuller test in practice?
- $\bullet$  First estimate the AR(p) model with deterministic trend:

# $\Delta Y_t = \alpha + \phi Y_{t-1} + \gamma_1 \Delta Y_{t-1} + \ldots + \gamma_{p-1} \Delta Y_{t-p+1} + \delta t + \varepsilon_t$

and use sequential testing procedures to select a lag length and decide whether the deterministic trend should be included.

- Then, record the t-stat corresponding to the coefficient  $\phi$  and compare to appropriate Dickey-Fuller critical value from Table 7.5.
- Dickey Fuller critical values depend on sample size and whether model has deterministic trend or not.
- Remember  $\phi = 0$  implies unit root and  $-2 < \phi < 1$ 0, then the series is stationary.
- $\bullet$  So if stationary  $\widehat{\phi}$  (and, thus, its t-statistic) should be negative.
- Thus, unit root hypothesis is rejected if the t-statistic is more negative than the critical value

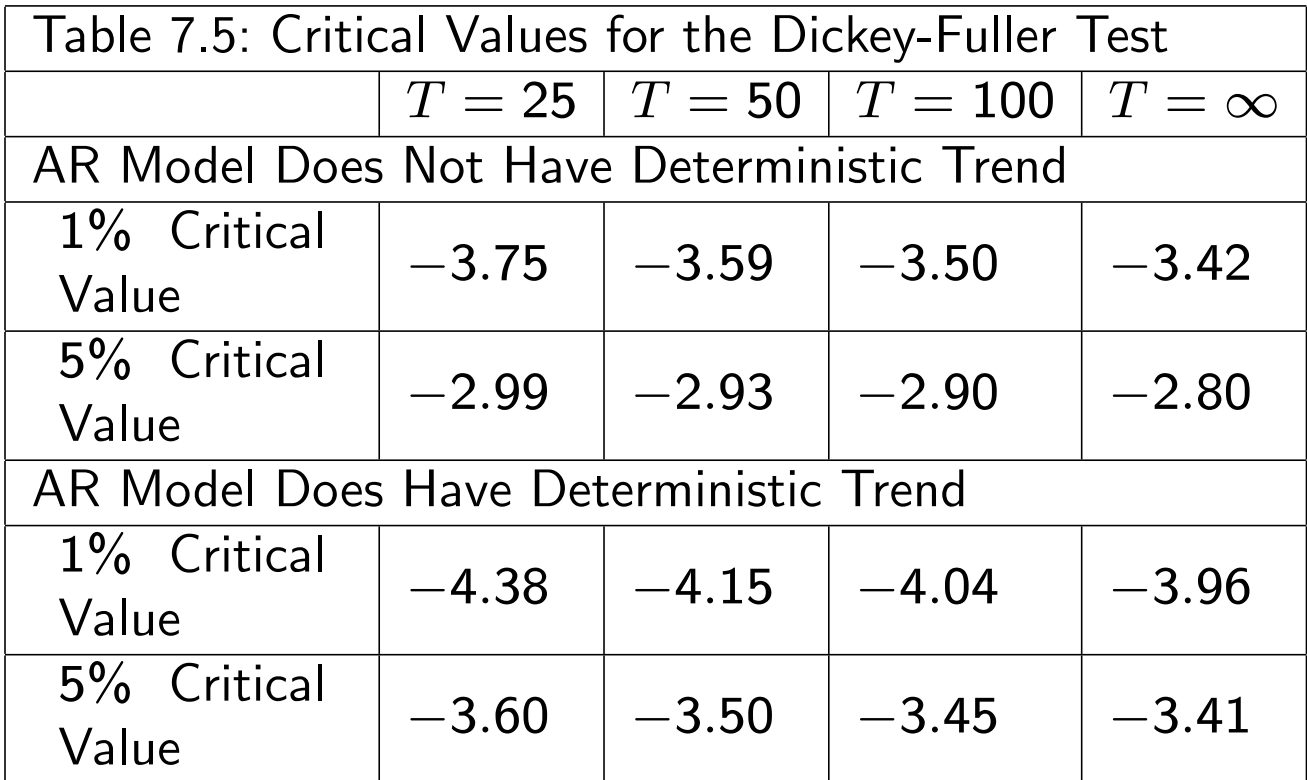

• Dickey-Fuller test is the most popular unit root test, however there are many others and many econometrics software packages allow you to do them automatically.

Example: U.S. Personal Income (continued)

- From Table 7.4, Dickey Fuller test statistic is  $-2.130$
- For  $T = 163$ , Table 7.5 says 5% critical value is between  $-2.90$  and  $-2.80$ .
- Test statistic is *not* more negative than the critical value.
- Hence, accept hypothesis that personal income does contain a unit root at the  $5\%$  level of significance.
- Note: a formal general definition of stationarity is provided in textbook (but not covered in this course)
- Note: the textbook also have a discussion of volatility/ARCH and GARCH. These topics are not covered in the course (but if you are interested in finance you might want to read them anyway)

## 1.4 Chapter Summary

- 1. Regressions with time series variables involve two new issues. First, one variable can influence another with a time lag. Second, if the variables are nonstationary, the spurious regression problem can result. The latter issue will be dealt with in next chapter.
- 2. Many time series exhibit trend behavior, while their differences do not exhibit such behavior
- 3. The autocorrelation function is a common tool for summarizing the relationship between a variable and lags of itself.
- 4. Autoregressive models are regression models used for working with time series variables. Such models can be written in two ways: one with  $Y_t$  as the dependent variable, the other with  $\Delta Y_t$  as the dependent variable.
- 5. The distinction between stationary and non-stationary models is a crucial one.
- 6. Unit root nonstationarity is key in economics.
- 7. If  $Y_t$  has unit root then AR(p) model with  $\Delta Y_t$  as the dependent variable can be estimated using OLS. Standard statistical results hold for all coefficients except the coefficient on  $Y_{t-1}$ .
- 8. In the  $AR(p)$  model with deterministic trend, sequential hypothesis testing procedures can be used to select lag length and decide whether a deterministic trend should be included.
- 9. The Dickey-Fuller test is a unit root test. It involves testing whether the coefficient on  $Y_{t-1}$  is equal to zero using the t-statistic. The t-statistic does not have a Student-t distribution and critical values must be taken from the Dickey-Fuller statistical tables.